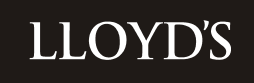

## **market bulletin**

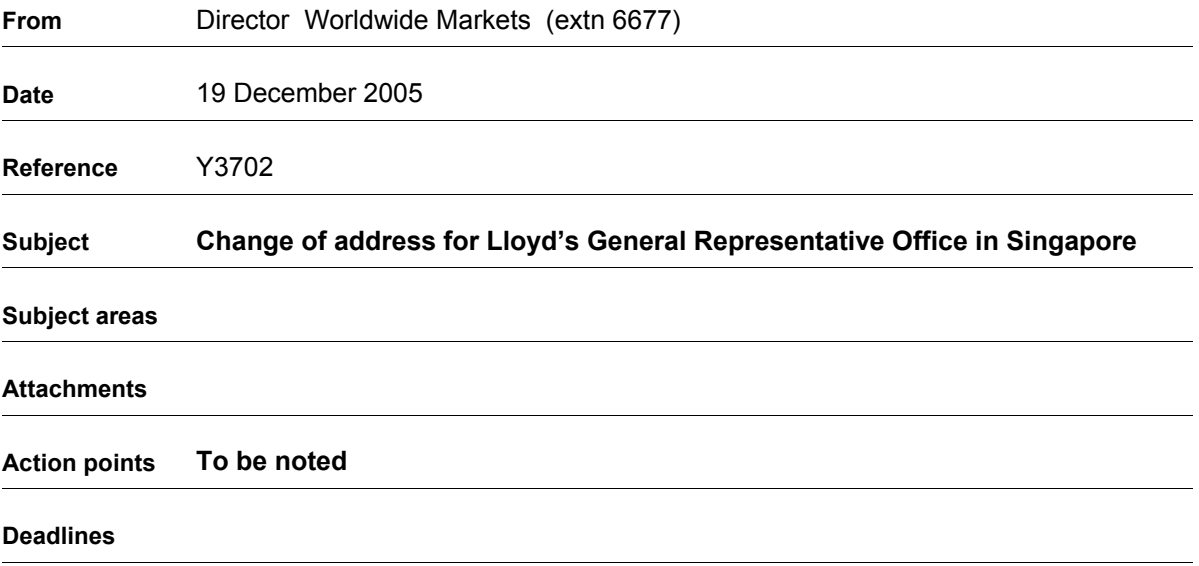

The address of Lloyd's General Representative Office in Singapore changed with effect from 7 November 2005.

The new contact details are:

Susan Zajac General Representative in Singapore and Managing Director, Lloyd's Asia Lloyd's of London (Asia) Pte Ltd One George Street #16-04/05 Singapore 049145

Tel: +65 6538 7088 Fax: +65 6538 7768 Email: [susan.zajac@lloyds.com.sg](mailto:susan.zajac@lloyds.com.sg)

Anthony Egerton President, Asia-Pacific Lloyd's of London (Asia) Pte Ltd One George Street #16-04/05 **Singapore** 049145

Tel: +65 6538 7088 Fax: +65 6538 7768 Email: [anthony.egerton@lloyds.com.sg](mailto:anthony.egerton@lloyds.com.sg)

Susan Zajac continues to be the Lloyd's General Representative for Singapore and is authorised to accept service of suit and to be sued on behalf of Lloyd's underwriters in their capacity as licensed insurers in Singapore.

Anthony Egerton remains responsible for developing and implementing the business development strategy for the Lloyd's franchise throughout the Asia-Pacific region.

The new address must be used in all service of suit references for Lloyd's General Representative in Singapore.

If you have any queries relating to this bulletin, or any general queries regarding doing business in Singapore, please contact:

Lloyd's Worldwide Markets Box 190b Gallery 1 Lloyd's

Telephone: +44 (0)20 7327 6677 Email: [market.services@lloyds.com](mailto:market.services@lloyds.com)

This bulletin is being sent to all compliance officers, active underwriters, Lloyd's brokers and managing agents.

More detailed information on Lloyd's trading rights may be found on [www.lloyds.com/worldwide](http://www.lloyds.com/worldwide). Select the appropriate country from the Lloyd's trading status box (located on the left hand side of the web page) and this will take you to the Quick Reference Guide for the country selected. More detailed information may then be obtained for certain countries by selecting 'Manual' from the menu on the left hand side of the screen. You will be asked to input a user name and password. Please contact the Worldwide Market Services (contact details as above) in order to obtain this information.

Julian James **Director** Worldwide Markets